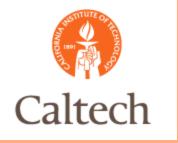

## Oracle Release 12

### AP Interface Overview For Procurement February 24, 2011

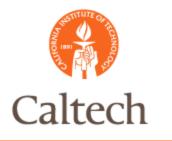

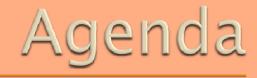

- AP Interface
- AP Correction Form
- Demo
- ●Q&A

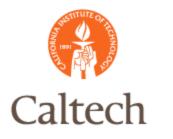

#### AP Interface Report Set is the same as in R11i

| Gubmit Request Set                 |                        |                           |                            |    |
|------------------------------------|------------------------|---------------------------|----------------------------|----|
| Run this Request                   |                        |                           | (                          | _  |
|                                    |                        |                           | (Сору                      |    |
| Request Set CITAP Payat            | oles Invoice Interface |                           |                            | •  |
|                                    |                        |                           |                            |    |
| Program                            | Operating Unit         | Stage                     | Parameters                 |    |
| CIT&P Payables Invoice Interface F | Operating Offic        | CITAP Payables Invoice Ir | r                          |    |
| CITAP Validate and Import Invoices |                        | CITAP Validate and Impor  |                            |    |
|                                    |                        |                           |                            |    |
|                                    |                        |                           |                            |    |
|                                    |                        |                           |                            | ]- |
| <ul> <li>accessesses</li> </ul>    |                        |                           |                            | ×  |
|                                    |                        | Options                   | . Delivery Opts            |    |
|                                    |                        | ( <u></u> phone           |                            |    |
| At these Times                     |                        |                           |                            |    |
| As Soon As                         | Possible               |                           | Schedule                   |    |
|                                    |                        |                           | A                          |    |
| Lister (A)                         |                        | ( p., t                   | uit Consel                 | )  |
| Help ( <u>A)</u>                   |                        |                           | <u>m</u> it <u>C</u> ancel |    |

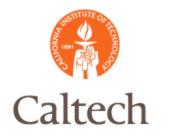

### **View Requests**

| Refresh Data |                            | Find Reques | sts       | Submit a New Request |            |  |
|--------------|----------------------------|-------------|-----------|----------------------|------------|--|
| Request ID   | Name                       | Parent      | Phase     | Status               | Parameters |  |
| 4378383      | CITAP Payables Invoice Int | [           | Completed | Normal               | VWR        |  |
| 4378382      | Payables Open Interface W  |             | Completed | Normal               | VWR .      |  |
| 4378381      | CITAP Validate and Import  | 4378377     | Completed | Normal               | WVR, Y     |  |
| 4378379      | CITAP Payables Invoice Int | 4378377     | Completed | Normal               | VWR        |  |
| 4378377      | CITAP Payables Invoice Int |             | Completed | Normal               | 20006, 533 |  |

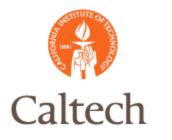

### VWR will be one of the Sources under the Query form

| Find Failed Invoice(s)<br>Supplier |        |                    |
|------------------------------------|--------|--------------------|
| Name                               |        |                    |
| Invoice                            |        |                    |
| Number                             | Source | VWR                |
| Amounts                            |        |                    |
| Dates                              | -      |                    |
| POETA                              |        |                    |
| Project                            |        |                    |
| Task                               |        |                    |
| Award                              |        |                    |
| Ехр. Туре                          |        |                    |
| REJECTION                          |        |                    |
| Reason                             |        |                    |
|                                    | (      |                    |
|                                    |        | <u>C</u> lear Find |

#### First third of the form

| ejection Reason       | Invoice Number | Line | Project Number | Task Number | Expenditure Type   | Award Number  | Ship To L |
|-----------------------|----------------|------|----------------|-------------|--------------------|---------------|-----------|
| valid Expenditure Typ | 44543674       | 1    | SOS.NIH        | 1           | Supplies-Allocable | NIH. GM078024 | CALTECH   |
| valid Expenditure Typ | 44543674       | 2    | SOS.NIH        | 1           | Supplies-Allocable | NIH. GM078024 | CALTECH   |
| valid Expenditure Typ | 44543674       | 3    | SOS.NIH        | 1           | Supplies-Allocable | NIH. GM078024 | CALTECH   |
| valid Expenditure Typ | 44547015       | 1    | NSL.NSFNOSE    | 1           | Supplies-Allocable | NSF.NOSE      | CALTECH   |
| valid Expenditure Typ | 44547015       | 2    | NSL.NSFNOSE    | 1           | Supplies-Allocable | NSF.NOSE      | CALTECH   |
| ne type not found in  | 44547015       | 3    | NSL.NSFNOSE    | 1           | Supplies-Allocable | NSF.NOSE      | CALTECH   |
| valid Expenditure Typ | 44547015       | 4    | NSL.NSFNOSE    | 1           | Supplies-Allocable | NSF.NOSE      | CALTECH   |
| valid Expenditure Typ | 44547015       | 5    | NSL.NSFNOSE    | 1           | Supplies-Allocable | NSF.NOSE      | CALTECH   |
| valid Expenditure Typ | 44547832       | 1    | CCE.01100      | 2           | Supplies-Allocable | GB.000110     | CALTECH   |
| valid Expenditure Typ | 44547832       | 2    | CCE.01100      | 2           | Supplies-Allocable | GB.000110     | CALTECH   |
| valid Expenditure Typ | 44548545       | 1    | MRH.CHECO2     | 1           | Supplies-Allocable | NSF.CHE09245  | CALTECH   |
| valid Expenditure Typ | 44548545       | 2    | MRH.CHECO2     | 1           | Supplies-Allocable | NSF.CHE09245  | CALTECH   |
| valid Expenditure Typ | 44548567       | 1    | JRH.PERKINS2   | 1           | Supplies-Allocable | GRANT.000455  | CALTECH   |
| valid Expenditure Typ | 44548567       | 2    | JRH.PERKINS2   | 1           | Supplies-Allocable | GRANT.000455  | CALTECH - |

### Second third of the form

| ALTECH LA-USE VWR INTERNATIONAL REMIT-PITTSBURG VWR I<br>ALTECH LA-USE VWR INTERNATIONAL REMIT-PITTSBURG VWR I |              |
|----------------------------------------------------------------------------------------------------|--------------|
|                                                                                                    | and a second |
|                                                                                                    |              |
| CALTECH LA-USE WWR INTERNATIONAL REMIT-PITTSBURG WWR I                                                         |              |
| CALTECH LA-USE WIR INTERNATIONAL REMIT-PITTSBURG WIR I                                                         |              |
| CALTECH LA-USE WIR INTERNATIONAL REMIT-PITTSBURG WIR I                                                         |              |
| CALTECH LA-USE WIR INTERNATIONAL REMIT-PITTSBURG WIR I                                                         |              |
| CALTECH LA-USE WIR INTERNATIONAL REMIT-PITTSBURG WIR I                                                         |              |
| CALTECH LA-USE WIR INTERNATIONAL REMIT-PITTSBURG WIR I                                                         |              |
| CALTECH LA-USE WIR INTERNATIONAL REMIT-PITTSBURG WIR I                                                         |              |
| CALTECH LA-USE WIR INTERNATIONAL REMIT-PITTSBURG WIR I                                                         |              |
| CALTECH LA-USE WWR INTERNATIONAL REMIT-PITTSBURG WWR I                                                         |              |
| CALTECH LA-USE WIR INTERNATIONAL REMIT-PITTSBURG WIR I                                                         |              |
| CALTECH LA-USE WWR INTERNATIONAL REMIT-PITTSBURG WWR I                                                         |              |
| CALTECH LA-USE WIR INTERNATIONAL REMIT-PITTSBURG WIR I                                                         | •            |

### Last third of the form

| Supplier Site Code | Source | Line Type | Line Amount | Invoice Amount | Invoice Date | Batch Name   |   |
|--------------------|--------|-----------|-------------|----------------|--------------|--------------|---|
| REMIT-PITTSBURG    | WWR    | ][        | 207.68      | 401.26         | 31-JAN-2011  | WR-20110222  |   |
| REMIT-PITTSBURS    | WWR    | 1         | 2.93        | 401.26         | 31-JAN-2011  | WR-20110222  |   |
| REMIT-PITTSBURG    | WWR    | 1         | 155.00      | 401.26         | 31-JAN-2011  | WR-20110222  |   |
| REMIT-PITTSBURG    | WWR    | 1         | 107.00      | 419.73         | 31-JAN-2011  | WR-20110222  |   |
| REMIT-PITTSBURG    | WVR    | 1         | 99.90       | 419.73         | 31-JAN-2011  | WWR-20110222 |   |
| REMIT-PITTSBURS    | WWR    | 1         | 13.98       | 419.73         | 31-JAN-2011  | WWR-20110222 |   |
| REMIT-PITTSBURS    | WWR    | 1         | 61.80       | 419.73         | 31-JAN-2011  | WWR-20110222 |   |
| REMIT-PITTSBURS    | WWR    | 1         | 101.00      | 419.73         | 31-JAN-2011  | WWR-20110222 |   |
| REMIT-PITTSBURG    | VWR    | ][        | 5.57        | 326.58         | 31-JAN-2011  | WWR-20110222 |   |
| REMIT-PITTSBURG    | VWR    | ][        | 292.00      | 326.58         | 31-JAN-2011  | WWR-20110222 |   |
| REMIT-PITTSBURG    | WWR    | )[        | 1.34        | 24.37          | 31-JAN-2011  | WWR-20110222 |   |
| REMIT-PITTSBURG    | VWR    | ][        | 20.87       | 24.37          | 31-JAN-2011  | WWR-20110222 |   |
| REMIT-PITTSBURG    | WWR    | )[        | 1.34        | 39.66          | 31-JAN-2011  | WWR-20110222 |   |
| REMIT-PITTSBURS    | VWR    |           | 34.80       | 39.66          | 31-JAN-2011  | WR-20110222  | - |

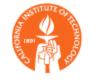

### Correcting an Expenditure Type Error

|                                                                                            | <u>8</u>                                           |                     |                                      |                                                     | 1 N                                                             | av | vigate to fie                                               |                            |  |
|--------------------------------------------------------------------------------------------|----------------------------------------------------|---------------------|--------------------------------------|-----------------------------------------------------|-----------------------------------------------------------------|----|-------------------------------------------------------------|----------------------------|--|
| ejection Reason                                                                            | Invoice Number                                     | Line                | Project Number                       | Task Number                                         | Expenditure Type                                                |    | Award Number                                                | Ship To L                  |  |
| nvalid Expenditure Typ                                                                     | 44543674                                           | 1                   | SOS.NIH                              | 1                                                   | Supplies-Allocable                                              |    | NIH. GM078024                                               |                            |  |
| nvalid Expenditure Typ                                                                     | 44543674                                           | 2                   | SOS.NIH                              | ][1                                                 | Supplies-Allocable                                              |    | NIH.GM078024                                                | CALTECH                    |  |
| nvalid Expenditure Typ                                                                     | 44543674                                           | 3                   | SOS.NIH                              | ][1                                                 | Supplies-Allocable                                              |    | NIH.GM078024                                                | CALTECH                    |  |
|                                                                                            |                                                    |                     |                                      |                                                     |                                                                 |    |                                                             |                            |  |
| illed Invoice(s)                                                                           |                                                    | 1                   | NSL.NSFNOSE                          | 1                                                   | 0                                                               |    | NSF.NOSE                                                    |                            |  |
| ailed Invoice(s)                                                                           | 44547015<br>Invoice Number                         | 1<br>Line           |                                      | 1<br>Task Number                                    |                                                                 |    |                                                             |                            |  |
| nvalid Expenditure Typ<br>ailed Invoice(S)<br>Rejection Reason<br>Invalid Expenditure Typ  | Invoice Number                                     | Line                |                                      | 1<br>Task Number                                    | С                                                               |    | rect the Ty                                                 | /pe                        |  |
| ailed Invoice(s)<br>Rejection Reason                                                       | Invoice Number<br>44543674                         | 1<br>Line<br>1<br>2 | Project Number                       | 1<br>Task Number<br>1<br>1                          | C<br>Expenditure Type                                           |    | rect the Ty<br>Award Number                                 | 'Pe<br>Ship To L           |  |
| ailed Invoice(s)<br>Rejection Reason<br>Invalid Expenditure Tyt                            | Invoice Number<br>44543674<br>44543674             |                     | Project Number<br>SOS.NIH            | 1       Task Number       1       1       1       1 | C<br>Expenditure Type<br>Equipment-Caltech                      |    | rect the Ty<br>Award Number<br>NIH.GM078024                 | PE<br>Ship To L<br>CALTECH |  |
| alled Invoice(s)<br>Rejection Reason<br>Invalid Expenditure Typ<br>Invalid Expenditure Typ | Invoice Number<br>44543674<br>44543674<br>44543674 | 1                   | Project Number<br>SOS.NIH<br>SOS.NIH | 1<br>Task Number<br>1<br>1<br>1<br>1<br>1           | C<br>Expenditure Type<br>Equipment-Caltech<br>Equipment-Caltech |    | rect the Ty<br>Award Number<br>NIH.GM078024<br>NIH.GM078024 | DE<br>Ship To L<br>CALTECH |  |

| Rejection Reason        | Invoice Number | Line | Project Number | Task Number | Expenditure Type   | Award Number | Ship To L |
|-------------------------|----------------|------|----------------|-------------|--------------------|--------------|-----------|
| Invalid Expenditure Ty  | 44547015       | 1    | NSL.NSFNOSE    | 1           | Supplies-Allocable | NSF.NOSE     | CALTECH   |
| Invalid Expenditure Typ | 44547015       | 2    | NSL.NSFNOSE    | 1           | Supplies-Allocable | NSF.NOSE     | CALTECH   |
| Line type not found in  | 44547015       | 3    | NSL.NSFNOSE    | 1           | Supplies-Allocable | NSF.NOSE     | CALTECH   |
| Invalid Expenditure Typ | 44547015       | 4    | NSL.NSFNOSE    | 1           | Supplies-Allocable | NSF.NOSE     | CALTECH   |
| Invalid Expenditure Typ | 44547015       | 5    | NSL.NSFNOSE    | 1           | Supplies-Allocable | NSF.NOSE     | CALTECH   |

ıd Services

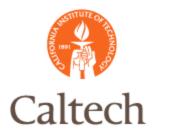

## Invoice Correction

### Correcting an Invalid Project Error

| Rejection Reason        | Invoice Number | Line | Project Number | Task Number | Expenditure Type   | Award Number  | Ship To L |
|-------------------------|----------------|------|----------------|-------------|--------------------|---------------|-----------|
| Invalid Expenditure Typ | 44551180       | 2    | JKB.ECHEMA     | 2.15        | Supplies-Allocable | NIH. GM061077 | CALTECH   |
| Invalid Project         | 44551182       | 1    | JEB.XC2        | 1           | Supplies-Allocable | BP.XC2        | CALTECH   |
| Invalid Project         | 44551182       | 2    | JEB.XC2        | 1           | Supplies-Allocable | BP.XC2        | CALTECH   |
| Invalid Expenditure Typ | 44551184       | 1    | JEB.KAUST      | 1           | Supplies-Allocable | KFUPM.KAUST   | CALTECH   |
| Invalid Expenditure Typ | 44551184       | 2    | JEB.KAUST      | 1           | Supplies-Allocable | KFUPM.KAUST   | CALTECH   |
| Invalid Expenditure Typ | 44551185       | 1    | JKB.ECHEMA     | 2.12        | Supplies-Allocable | NIH. GM061077 | CALTECH   |
| Invalid Expenditure Typ | 44551185       | 2    | JKB.ECHEMA     | 2.12        | Supplies-Allocable | NIH. GM061077 | CALTECH   |
| Invalid Expenditure Typ | 44551187       | 1    | 2NSBCC1.PROJ4  | 1           | Supplies-Allocable | NIH.2NSBCC1   | CALTECH   |
| Invalid Expenditure Typ | 44551187       | 2    | 2NSBCC1.PROJ4  | 1           | Supplies-Allocable | NIH.2NSBCC1   | CALTECH   |
| Invalid Expenditure Typ | 44551189       | 1    | JRW.CBC        | 1           | Supplies-Allocable | NSF.PLANET2   | CALTECH   |
| Invalid Expenditure Typ | 44551189       | 2    | JRW.CBC        | 1           | Supplies-Allocable | NSF.PLANET2   | CALTECH   |
| Invalid Expenditure Typ | 44551191       | 1    | JKB.ELLISONFDN | 2.05        | Supplies-Allocable | GRANT.EMF2    | CALTECH   |
| Invalid Expenditure Typ | 44551191       | 2    | JKB.ELLISONFDN | 2.05        | Supplies-Allocable | GRANT.EMF2    | CALTECH   |
| Invalid Expenditure Typ | 44551193       | 1    | JKB.DNACTA     | 2.08        | Supplies-Allocable | NIH.GM49216   | CALTECH   |

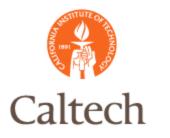

## Invoice Correction

### Enter new PTAE and click on the Validate/Save button

| Rejection Reason        | Invoice Number | Line | Project Number | Task Number | Expenditure Type     | Award Number | Ship To L |
|-------------------------|----------------|------|----------------|-------------|----------------------|--------------|-----------|
| Invalid Expenditure Typ | 44551180       | 2    | JKB.ECHEMA     | 2.15        | Supplies-Allocable   | NIH.GM061077 | CALTECH   |
| nvalid Project          | 44551182       | 1    | IMSS.IBS       | 1.6         | Supplies - Allocable | GB.IMSS      | CALTECH   |
| Invalid Project         | 44551182       | 2    | IMSS.IBS       | 1.6         | Supplies - Allocable | GB.IMSS      | CALTECH   |
| nvalid Expenditure Typ  | 44551184       | 1    | JEB.KAUST      | 1           | Supplies-Allocable   | KFUPM.KAUST  | CALTECH   |
| Invalid Expenditure Typ | 44551184       | 2    | JEB.KAUST      | 1           | Supplies-Allocable   | KFUPM.KAUST  | CALTECH   |
| Invalid Expenditure Typ | 44551185       | 1    | JKB.ECHEMA     | 2.12        | Supplies-Allocable   | NIH.GM061077 | CALTECI   |
| Invalid Expenditure Typ | 44551185       | 2    | JKB.ECHEMA     | 2.12        | Supplies-Allocable   | NIH.GM061077 | CALTECI   |
| Invalid Expenditure Typ | 44551187       | 1    | 2NSBCC1.PROJ4  | 1           | Supplies-Allocable   | NIH.2NSBCC1  | CALTECI   |
| Invalid Expenditure Typ | 44551187       | 2    | 2NSBCC1.PROJ4  | 1           | Supplies-Allocable   | NIH.2NSBCC1  | CALTECI   |
| Invalid Expenditure Typ | 44551189       | 1    | JRW.CBC        | 1           | Supplies-Allocable   | NSF.PLANET2  | CALTECI   |
| Invalid Expenditure Typ | 44551189       | 2    | JRW.CBC        | 1           | Supplies-Allocable   | NSF.PLANET2  | CALTECI   |
| Invalid Expenditure Typ | 44551191       | 1    | JKB.ELLISONFDN | 2.05        | Supplies-Allocable   | GRANT.EMF2   | CALTECI   |
| Invalid Expenditure Typ | 44551191       | 2    | JKB.ELLISONFDN | 2.05        | Supplies-Allocable   | GRANT.EMF2   | CALTEC    |
| Invalid Expenditure Typ | 44551193       | 1    | JKB.DNACTA     | 2.08        | Supplies-Allocable   | NIH. GM49216 | CALTECI   |
| 4                       |                |      | (              |             |                      |              | *         |

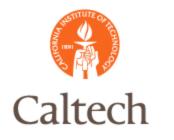

## Demo

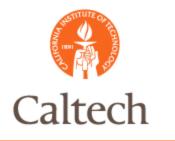

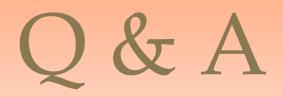